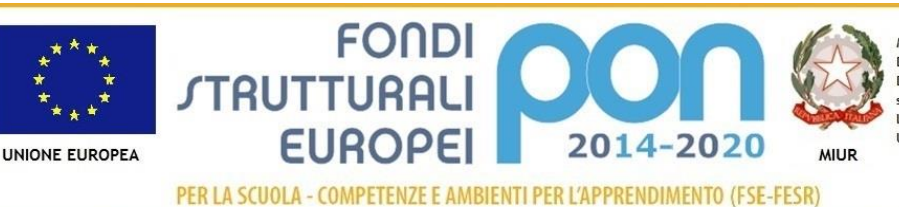

Ministero dell'Istruzione, dell'Università e della Ricerca Dipartimento per la Programmazione Dipartimento per la riogrammazione<br>Direzione Generale per interventi in materia di edilizia<br>scolastica, per la gestione dei fondi strutturali per l'istruzione e per l'innovazione digitale Ufficio IV

Codice identificativo progetto 10.8.1.A3-FESRPON-PI-2015-167

## CUP I66J15001460007 – CIG Z6B197C6EA

## **ISTITUTO COMPRENSIVO STATALE "A.Vassallo" BOVES**

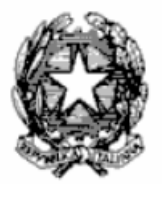

Via Don Cavallera, 14 – 12012 BOVES (CN)

Codice Fiscale 80015660048

0171 391870 - 0171 391878 -

 $\boxtimes$  [cnic809009@istruzione.it](mailto:cnic809009@istruzione.it) [cnic809009@pec.istruzione.it](mailto:cnee07200v.istruzione@pec.it)

http://icvassalloboves.gov.it

# **Capitolato Tecnico**

## **per procedura negoziata tramite Richiesta di Offerta (RdO) Progetto 10.8.1.A3-FESRPON-PI 2015-167 – Ambienti digitali**

**PROGETTO: "DIGITECA"**

**CUP:** I66J15001460007 **CIG:** Z6B197C6EA

**COD. UNIVOCO:** UF6HRR

### **1.PREMESSA**

Nell'ambito del PON Programma Operativo Nazionale 2014IT05M2OP001 "Per la scuola – competenze e ambienti per l'apprendimento" approvato con Decisione n. 9952, del 17 dicembre 2014 della Commissione Europea; – sull'obiettivo/azione 10.8.1 "Per la scuola, competenze e ambienti per l'apprendimento" FESR 2014-2020 Asse II Infrastrutture per l'istruzione Identificativo specifico – Fondo Europeo di Sviluppo Regionale – Obiettivo Specifico 10.8 – *Diffusione della società della conoscenza nel mondo della scuola e della formazione e adozione di approcci didattici innovativi.* Azione 10.8.1-*Interventi infrastrutturali per l'innovazione tecnologica, laboratori di settore e per l'apprendimento delle competenze chiave*", a seguito dell'autorizzazione con nota del MIUR Autorizzazione dei progetti e Impegno di spesa a valere sulla circolare Prot. n. AOODEFID/5888 del 30/03/2016, si intende affidare tramite procedura negoziata, ai sensi dell'art. 36 e 59 del d.lgs 50/2016 e della Determina del Dirigente Scolastico**,** prot. 2817/VI.2 del 6 luglio 2016 la realizzazione del citato progetto riguardante la fornitura e l'installazione di attrezzature e strumentazioni tecnico-informatiche, aventi caratteristiche descritte di seguito, relativa al Progetto d'Istituto codice nazionale: 10.8.1.A3-FESRPON-PI-2015-167

La fornitura dovrà essere realizzata secondo le modalità e le specifiche definite nel presente capitolato presso:

## **I.C. "A. Vassallo" Via Don Cavallera, 14 – 12012 BOVES**

Si richiede, a pena di inammissibilità dell'offerta, la visita dei luoghi (sopralluogo obbligatorio) che consenta alle aziende di valutare lo stato attuale dei luoghi nei quali dovranno essere consegnate e installate le attrezzature richieste, nonché tutte le circostanze che possano portare a formulare l'offerta. Il sopralluogo deve essere effettuato entro e non oltre il 22/08/2016 dalle ore 8,30 alle 12,30, previo appuntamento telefonico con la segreteria dell'istituto.

Al momento del sopralluogo l'incaricato dell'Amministrazione rilascerà un'attestazione, che dovrà essere inserita nella documentazione dell'offerta.

# **2. CARATTERISTICHE APPARATI**

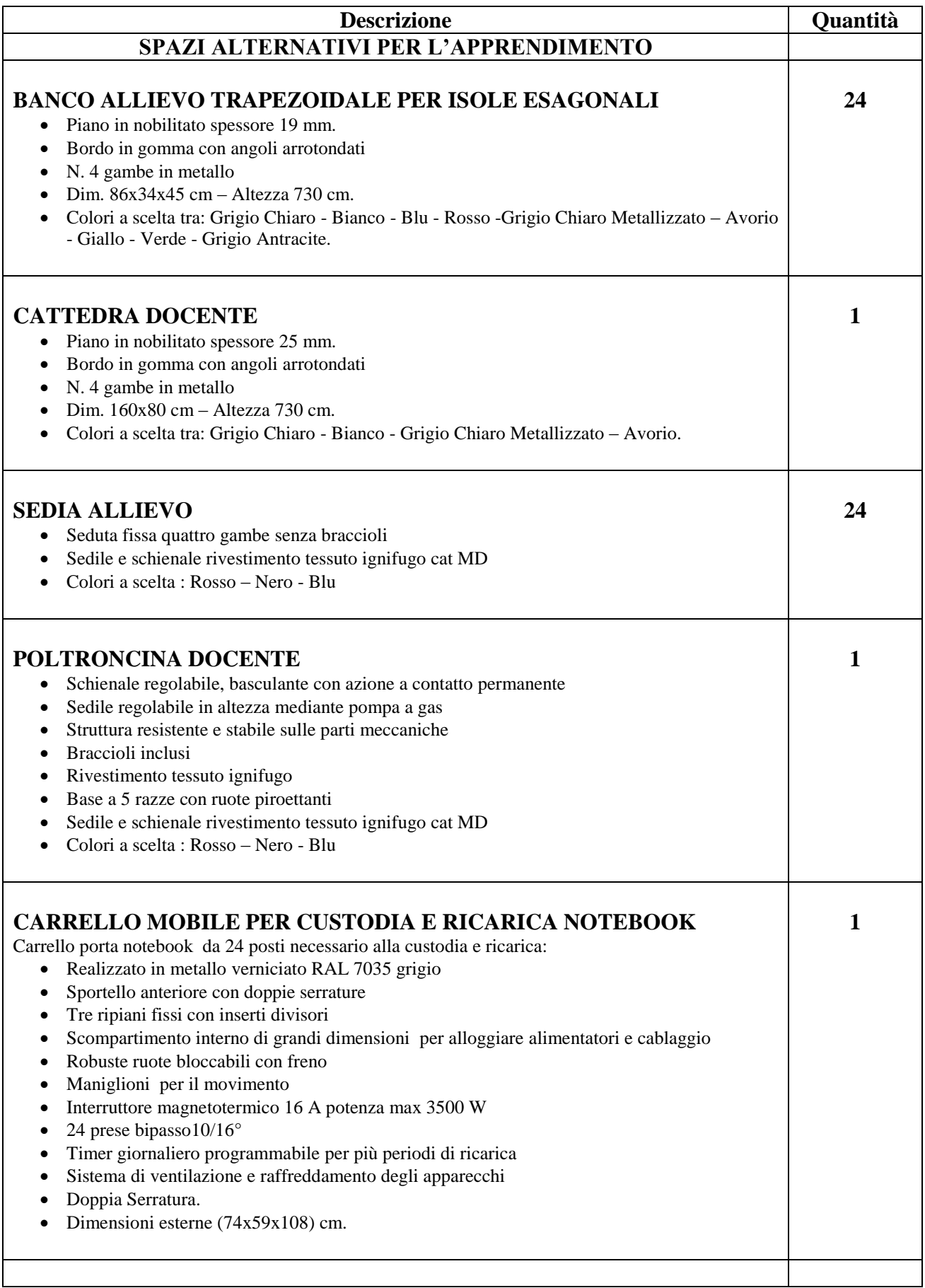

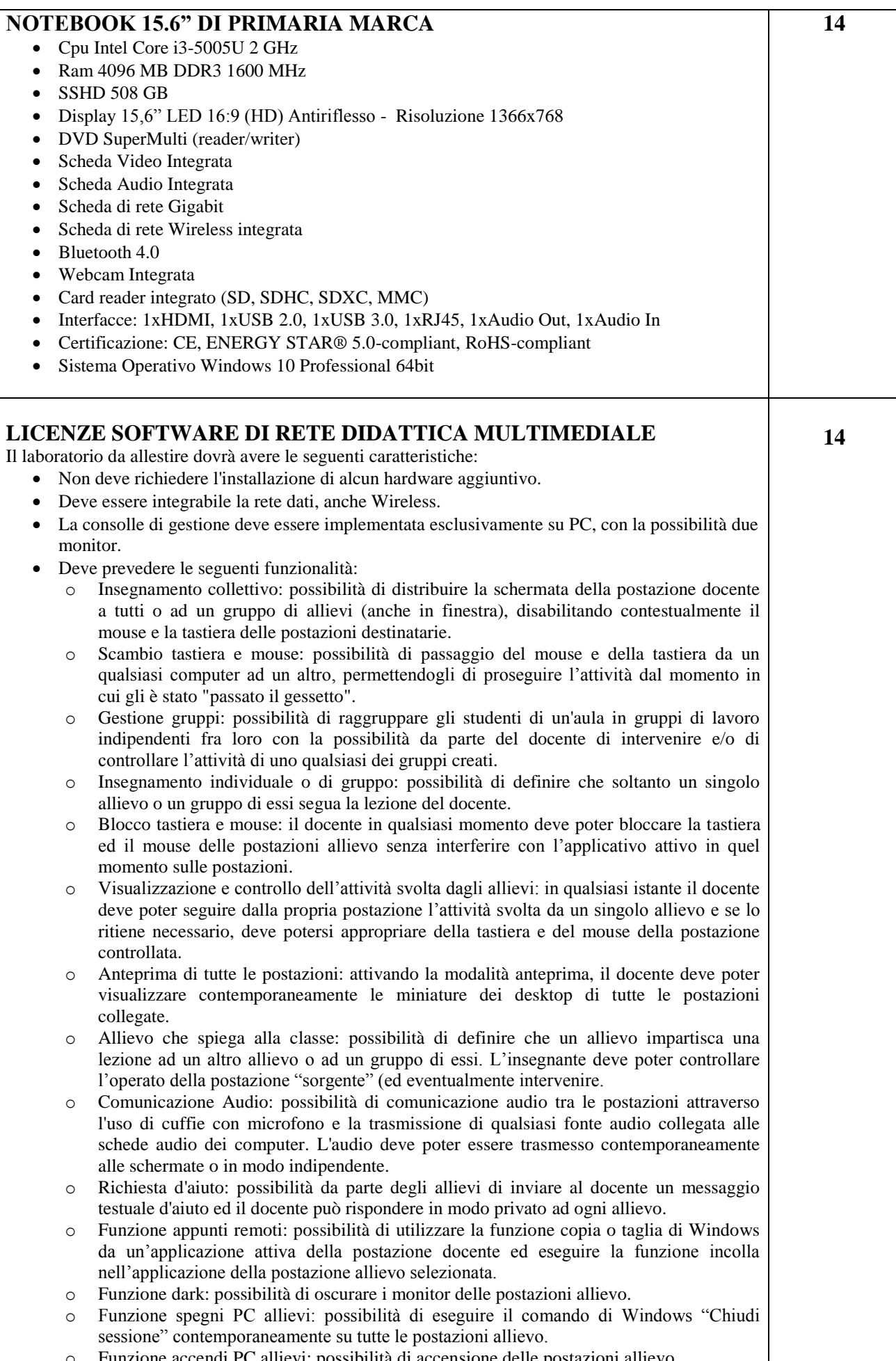

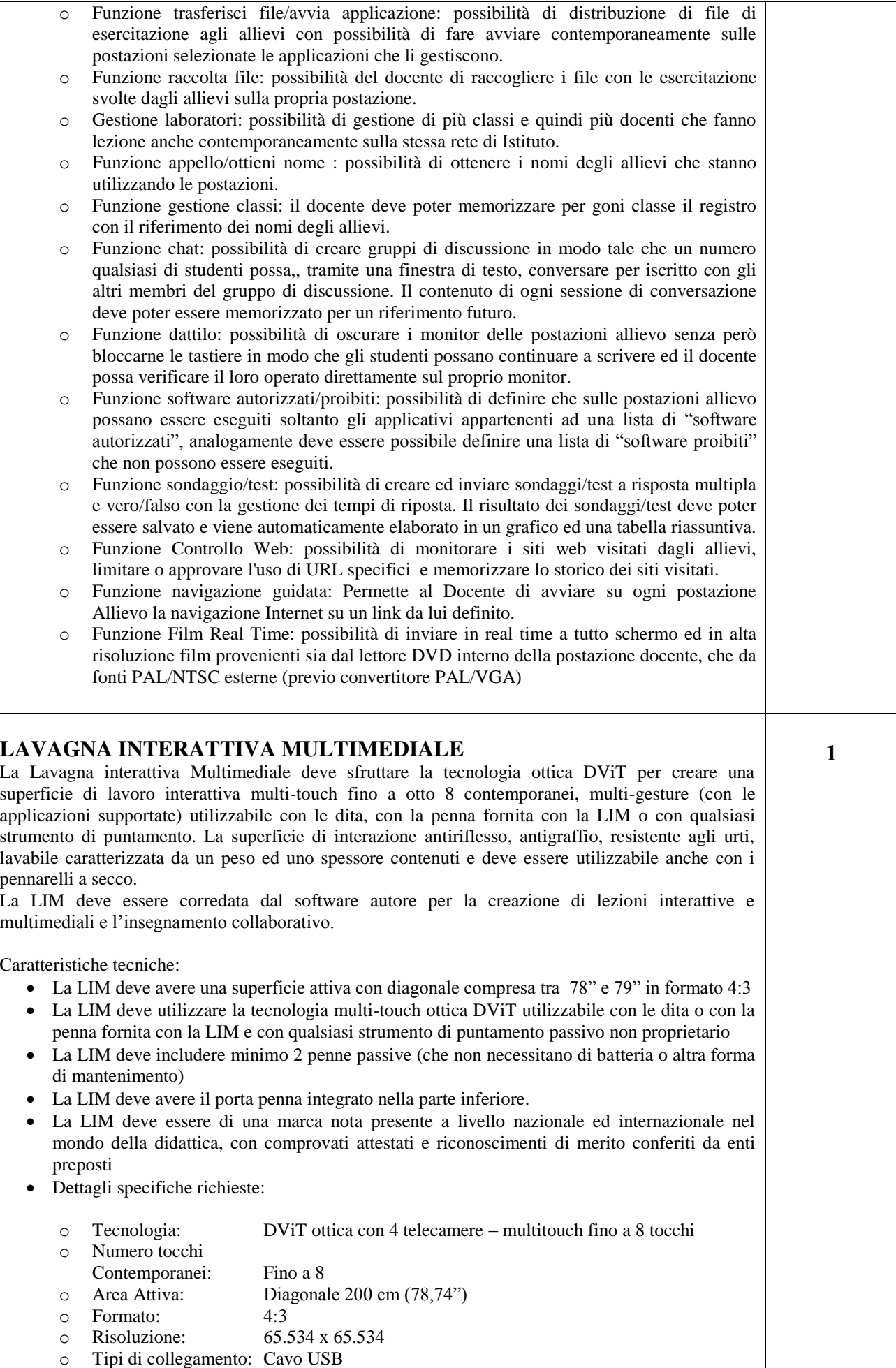

o Tipologia di input: Penna e direttamente con il dito o Compatibilità S.O.: Windows, Mac e Linux o Accessori compresi: Kit di montaggio a parete della LIM - Vassoio porta penna con N.02 penne - Cavo USB da 5 m Certificazioni: CB, CE, CDA, FCC, VCCI, WEEE, EU RoHS

### **SUITE SOFTWARE A CORREDO DELLA LIM**

Il software per l'apprendimento collaborativo a corredo della LIM deve consentire di portare l'interattività in classe grazie a potenti funzionalità di creazione e svolgimento delle lezioni in grado di coinvolgere e motivare gli studenti.

Deve prevedere componenti funzionali per l'accesso alla lezione da qualunque luogo e in qualunque momento tramite Internet (es. da casa), nello specifico la suite software corredo della LIM deve avere le seguenti caratteristiche:

- Essere un software autore dello stesso produttore della LIM (non di terze parti)
- Il software deve avere una grafica che garantisca l'accessibilità e l'integrazione a tutte le funzionalità della suite software senza dover abbandonare l'ambiente di lavoro. Devono essere presenti all'interno dello stesso pulsanti che attivano immediatamente: l'ambiente collaborativo in cloud, l'accesso al portale risorse riservato, l'inserimento risorse YouTube, la ricerca immagini on-line, la document camera, il sistema di valutazione dei partecipanti alla lezione e la creazione di mappe concettuali condivise.
- Il software deve essere compatibile con ogni sistema operativo presente attualmente in commercio, anche in forma OpenSource: Windows®, MAC OS, Linux/Unix
- Il software deve avere la funzione di tasto destro del mouse che può essere attivata premendo e mantenendo premuto il dito sulla superficie per 3 secondi
- Il software deve contenere gratuitamente al suo interno strumenti specifici per la matematica, sotto forma di: riconoscimento scrittura e relativa conversione in caratteri matematici; creazione diretta di grafici dalle formule scritte a mano e convertite in testo. Lo strumento di matematica deve essere adeguato allo sviluppo di lezioni di matematica-aritmeticatrigonometria per ogni livello di curriculum scolastico. L'accesso agli strumenti deve avvenire direttamente dalla barra icone del software autore della LIM
- Il software deve contenere al suo interno la capacità di creare mappe concettuali direttamente dalle note scritte. Note che devono poter essere riconosciute nella simbologia delle mappe concettuali
- Il software deve disporre di una app per iOS gratuita, per replicare in modalità interattiva wireless la piattaforma di lavoro su tablet modello iPad. Tale App deve garantire che l'interazione Docente-Studente bidirezionale simultanea
- Il software deve garantire l'accesso diretto, tramite pulsante apposito nella barra strumenti, al portale web-comunity realizzato dallo stesso produttore del software autore della LIM e disponibile il lingua italiana . L'accesso al portale deve essere gratuito e riservato. Sul portale devono essere disponibili per il download gratuito almeno 500 lezioni in lingua italiana e 5000 lezioni in lingua inglese, realizzate con il software autore della LIM.
- Il software deve includere la possibilità di creazione di strumenti interattivi (Widgets)
- Il software deve avere disponibile, in forma gratuita e senza limiti di utenza, un visualizzatore dei file proprietari realizzato dallo stesso autore della LIM
- Il software deve includere lo strumento amministratore per poter favorire il monitoraggio e condivisione della manutenzione attraverso la rete LAN dell'istituto
- Il software deve consentire di importare/esportare le lezioni create nel formato Interactive Whiteboard Common File Format (estensione .iwb)
- Il software deve avere la barra degli strumenti accessibile per qualunque utente, normo dotato o diversamente abile, con attivazione degli strumenti in massimo 3 passaggi per ciascuna funzione
- Il software deve comprendere la funzionalità di visualizzazione e gestualità sui tre assi cartesiani, di contenuti 3D virtuali, ovvero di file con estensione ".DAE" (Collada)
- Il software deve contenere il pulsante di attivazione Document Camera direttamente dalla barra degli strumenti per favorire l'inserimento di immagine esterne all'interno della pagina in tempo reale e senza attivare ulteriori applicativi
- Il software deve avere presente lo strumento di registrazione singola pagina, attivabile direttamente dalla proprietà della pagina stessa.
- Il software deve poter garantire la registrazione dell'intera lezione in formato .avi oppure .mov selezionando un solo pulsante presente nella barra degli strumenti
- Il software deve contenere al suo interno minimo 7000 risorse didattiche suddivise per argomenti e strutturate secondo un diagramma ad albero.
- Il software autore deve contenere App specifica per la matematica. Tale App deve poter essere richiamata direttamente dalla barra strumenti del software autore senza doverlo abbandonare
- Il software deve prevedere una versione disponibile gratuitamente anche in modalità On-Line e Off-Line che permetta la consultazione e/o modifica dei documenti creati, da qualunque computer con qualunque sistema operativo, indipendentemente dalla LIM ad esso connesso.
- Il software autore deve contenere, senza costi aggiuntivi, strumenti interattivi atti alla creazione della lezione didattica che permettano l'immediata relazione tra la LIM ed i dispositivi mobili degli studenti, senza alcun limite di compatibilità di natura hardware e software.
- Per favorire la fruizione della lezione da qualunque dispositivo con accesso ad internet, la suite software deve contenere al suo interno anche la versione per la collaborazione e l'interazione in cloud. Tale servizio deve garantire l'interattività bi-direzionale (LIM-utenti-LIM) e deve essere compreso nella suite a corredo della LIM senza licenze aggiuntive.
- Il software deve consentire la connessione di un'ampia gamma di dispositivi a un ambiente di lavoro collaborativo in cui gli studenti possono lavorare insieme e gli insegnanti possono caricare materiali didattici e svolgere valutazioni in tempo reale.

Il software di collaborazione deve avere le seguenti caratteristiche:

- o Collaborazione reale ovvero la collaborazione deve essere più che la semplice condivisione dello schermo. Tutti devono poter lavorare insieme alla risoluzione dei problemi in uno spazio di lavoro collaborativo condiviso
- o Lezioni fluide, ovvero la gestione delle classi deve risultare fluida grazie alla possibilità di distribuire in modo semplice i file, raggruppare gli studenti per il lavoro sui progetti e spostare senza problemi il lavoro da e verso i dispositivi personali
- o Un forum aperto, ovvero i file del software autore e i contenuti di terzi devono poter essere inseriti nell'ambiente di lavoro collaborativo come riferimento o come base per un progetto
- o Integrazione con Google Apps, ovvero l'accesso all'ambiente collaborativo deve avvenire mediante le credenziali di Google Apps For Education e il software si deve integrare perfettamente con le app di Google Apps che possono già essere in uso nella classe
- o Indipendenza dai dispositivi, ovvero deve essere multipiattaforma, chiunque può connettersi e collaborare, indipendentemente dal dispositivo o dal sistema operativo utilizzato
- o Libertà di apprendimento, ovvero ambiente di lavoro basato sulla collaborazione che pone gli studenti al centro dell'esperienza di apprendimento.
- o I servizi in cluod devono essere disponibili per almeno 31 postazioni ed avere una durata gratuita di un anno.

## **VIDEOPROIETTORE LCD AD OTTICA ULTRA CORTA**

Caratteristiche tecniche:

- Il videoproiettore deve utilizzare il sistema di proiezione a tecnologia LCD con 3 pannelli da  $0.55"$
- Il videoproiettore deve avere una risoluzione nativa XGA (1024x768) 4:3
- Il videoproiettore deve avere una luminosità 3200 ANSI Lumens
- Il videoproiettore deve avere un rapporto di contrasto 10.000:1 (Full on / Full off)
- Il videoproiettore deve avere un rapporto di proiezione 0.31:1
- Il videoproiettore deve avere a corredo un software proprietario di gestione Via-LAN
- Il videoproiettore deve avere un altoparlante integrato da 16W
- Il videoproiettore deve avere una durata lampada di 4000 / 6000 ore (Normal / Economic mode) videoproiettore deve avere i seguenti input PC: LAN, USB - A/V: S-Video, HDMI, Composite Video
- Il videoproiettore deve essere completo di staffa a parete omologata dallo stesso produttore del proiettore Struttura di caduta preventiva che garantisce la non rottura del braccio ma il suo piegamento al fine di tutelare la sicurezza di coloro posizionati al di sotto
- Il videoproiettore deve essere di una marca nota presente a livello nazionale ed internazionale nel mondo dell'elettronica di consumo e della didattica

## **COPPIA CASSE ACUSTICHE AMPLIFICATE**

- Amplificatore integrato
- Woofer da 4" Tweeter da 2/1"
- Impedenza: 4/8OHM

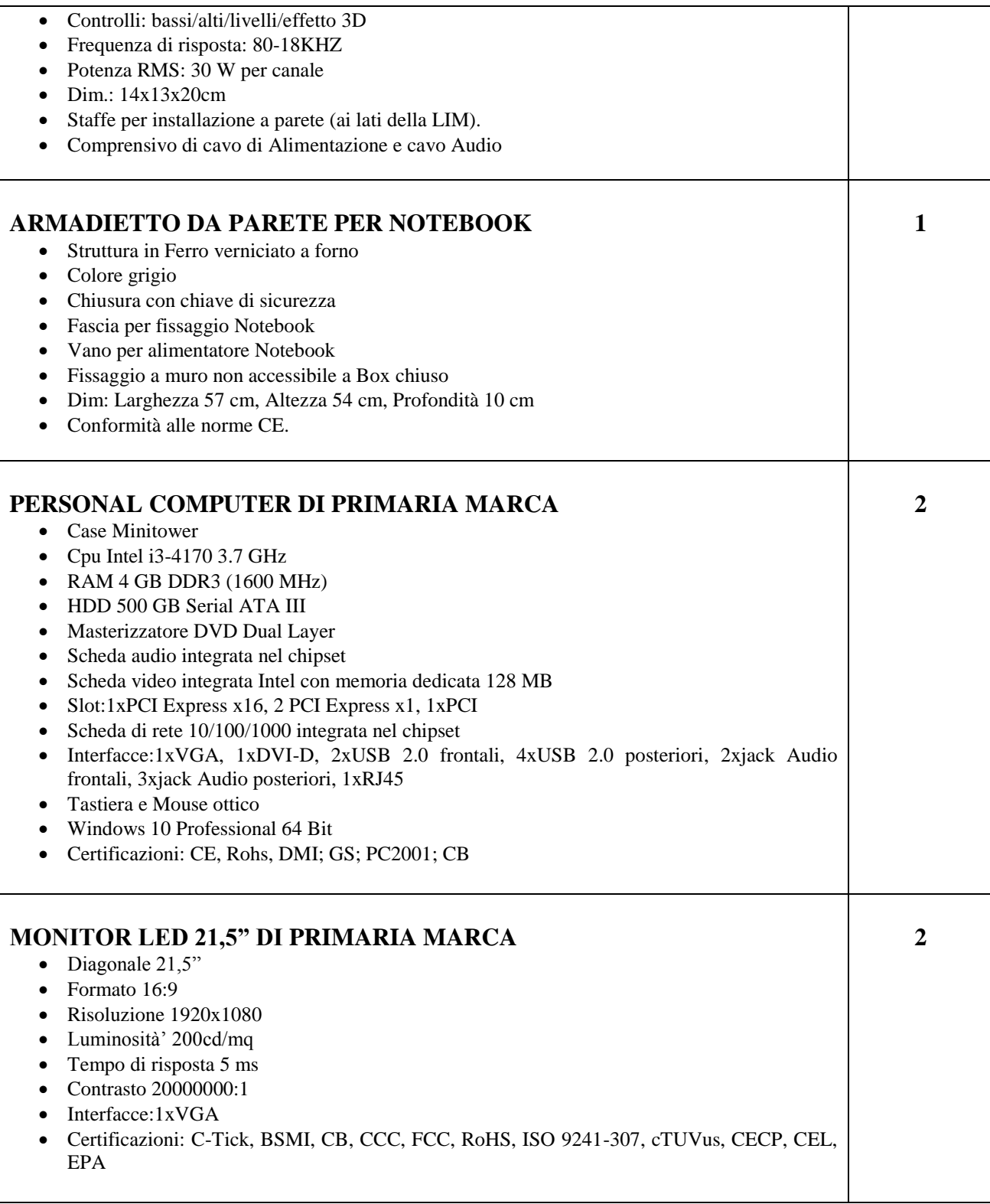

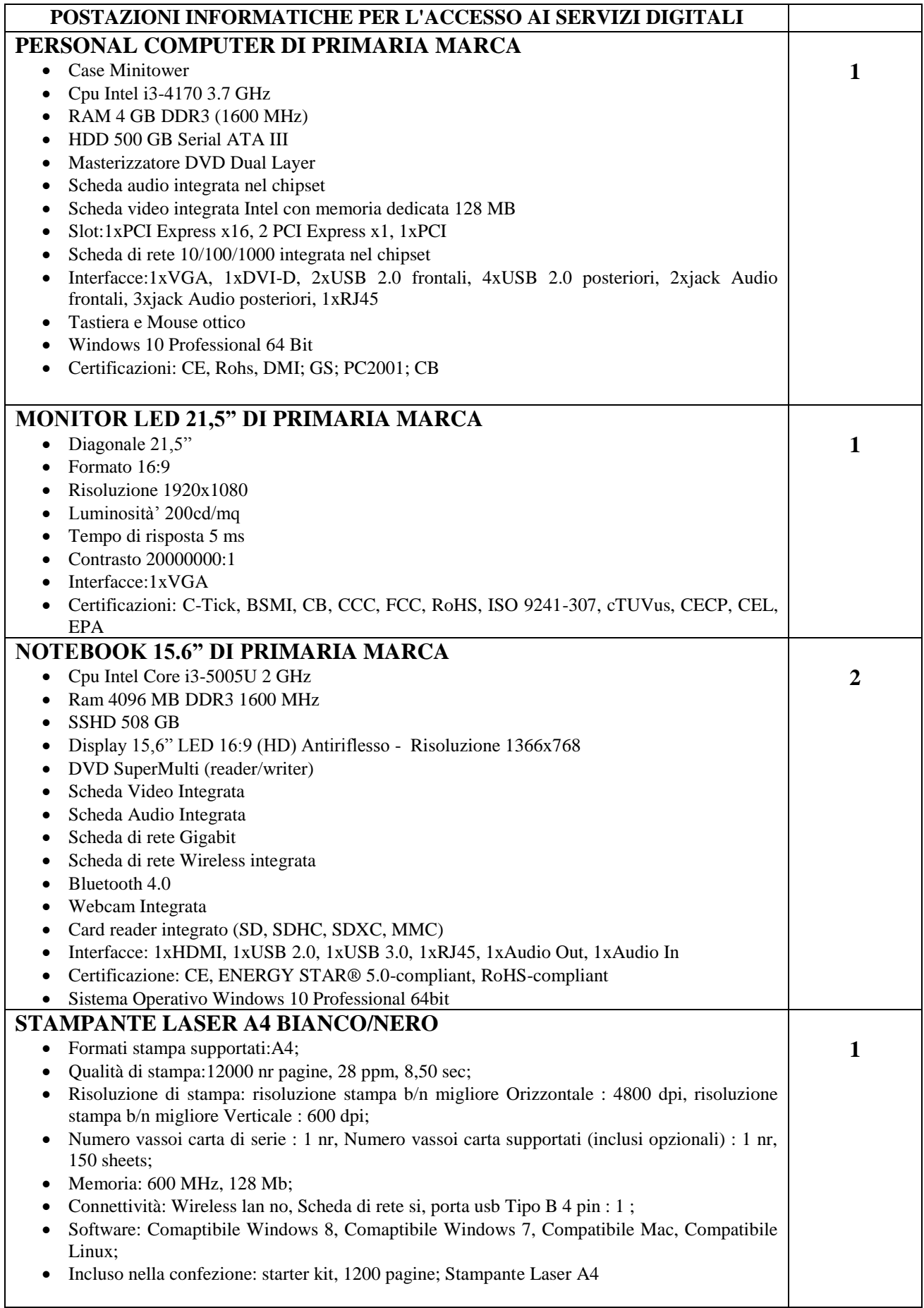

## **3. SERVIZI**

#### **Fornitura, installazione e configurazione**

All'atto della fornitura l'Aggiudicatario dovrà provvedere, con mezzi, materiali e personale specializzato propri, a:

- consegnare direttamente presso le sedi interessate tutti i materiali costituenti la fornitura;
- installare integralmente gli apparati oggetto di fornitura nei locali indicati dalla scuola
- garantire la continuità e le funzionalità dei sistemi di rete anche attraverso installazioni provvisorie;
- garantire che gli interventi saranno sempre concordati preventivamente con l'Amministrazione Committente ed effettuati in orario anche non coincidente con il periodo di operatività dell'Amministrazione,
- garantire una adeguata formazione sull'uso delle apparecchiature.
- svolgere tutte le precedenti attività nel rispetto della vigente normativa in materia di sicurezza (D.Lgs. n.8l/2008 e s.m.i.).

Tutti i prodotti ed i servizi offerti e, quindi, fomiti dovranno essere conformi a standard nazionali ed internazionali di riferimento.

A garanzia di una corretta installazione e manutenzione delle attrezzature, tutte le attività previste in ordine alla fornitura dovranno essere effettuate da personale addestrato e qualificato con esperienza in analoghe forniture.

Ai sensi dell'art. 83 del DLgs. 50/2016 si richiede che l'Operatore dia evidenza di possedere una valida certificazione del proprio sistema di gestione per la qualità, in conformità alla UNI EN ISO 9001 (nel settore IAF 28 o 33 o 35) avente ad oggetto "Progettazione, installazione ed assistenza nel settore dell'Information & Communication Technology " o attività similare, rilasciato da un Ente di certificazione accreditato da ACCREDIA.

#### **Manutenzione ed assistenza**

Garanzia on-site, inclusiva di assistenza e manutenzione con decorrenza dalla "data di collaudo positivo" della fornitura e con intervento in loco della durata di 36 (mesi) mesi.

Il centro di assistenza tecnica e manutenzione deve essere presente, pena esclusione, nella provincia dell' amministrazione appaltante o in quelle limitrofe. Il fornitore con sede al di fuori di tale area può nominare, con la procedura di avvalimento, il centro di assistenza incaricato allegando, come di prassi, certificato CCIAA e dati anagrafici del responsabile nominato per l'assistenza e la manutenzione.

I numeri telefonici e di fax dei centri di manutenzione e assistenza devono essere numeri Verdi gratuiti per il chiamante o, in alternativa, numeri telefonici di rete fissa o mobile. Non sono ammessi, pertanto, numeri telefonici del tipo 199.

Il Fornitore dovrà garantire, unitamente alla nomina del referente/responsabile tecnico del servizio, la disponibilità dei propri recapiti telefonici, fax ed email.

Il servizio dovrà essere attivo almeno nei giorni lavorativi dalle ore 8,30 alle ore 18,00.